**Any Photoshop plugin to limit border size**

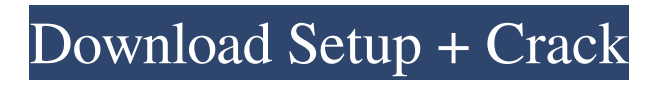

**Xnormal Photoshop Plugin Download Crack + Registration Code Free Download [March-2022]**

\* \* \* Selecting a Gradient Map A gradient map (Figure 13-4) is an image object with a repeating pattern that adjusts the pattern using the Create New Gradient dialog box. (For more on creating gradients, see the section "Creating a Gradient Map.") Figure 13-4: Gradient maps are useful in many ways, such as creating an embossed effect. Here's how to use the Gradient

Map tool: 1. Choose Tools  $\Rightarrow$ Gradient Map to open the Gradient Map dialog box, as shown in Figure 13-4, top. 2. Choose one of the predefined gradient patterns in the menu on the left side of the dialog box, or create your own gradient by clicking the Gradient palette at the bottom of the dialog box, shown in Figure 13-4, bottom. 3. Click in the top-left corner of the image and drag to define the current selection area. You can

create a new selection, move or resize the image, or change the opacity of the current selection. 4. You can use the lower four handles in the Gradient palette to define the gradient type. By dragging a handle, you can change the gradient, as shown in Figure 13-5. For more information on creating gradients, refer to the section "Creating a Gradient Map." 5. Click OK or Enter to finalize the settings for the gradient map and close the

dialog box. Photoshop Elements gives you the ability to create gradient fills in several ways: \* In the Fill palette (refer to Figure 13-1), click the triangle to the right of the Gradient Fill option to display the Gradient Fill dialog box. You can choose from the selection of predefined gradient fills or create your own from a color gradient or grayscale gradient, using the Gradient palette, as shown in Figure 13-6. You can create a grayscale

gradient by simply clicking the Grayscale button, and the Gradient palette changes to show a list of gray tones for the gradient. When you have defined your preferred gray tone, click the gradient

**Xnormal Photoshop Plugin Download Crack**

Adobe Photoshop Elements is a perfect solution for casual users and beginner photographers. You will need a subscription to Photoshop, so if you have

Photoshop already, use that. All free PSD images in this guide were created using Photoshop Elements. 1. Edit Your Photos in Photoshop Elements I'm going to show you how to edit pictures in Photoshop Elements 2018. I don't use the 2018 version so I don't know how it differs from Elements 2017, but I assume all you have to do is change the version number of your software in the Settings window. If you prefer a different software,

download it from the link below. If you want to use the default version, download the trial version here (see the bottom of the post) and choose trial as your billing method. You can also use the currently available free download. To begin editing your images in Photoshop Elements, click the edit button in the upper left. If you are using Photoshop Elements 2018, click the new edit button in the upper left corner. If you are using Photoshop

Elements 2017, click the edit button from the bottom left corner. It will open the editor so you can add some new images and save them as new images. 2. Adjust the Contrast of Your Picture You can use the normal (left) or the Vivid Contrast (right) setting to adjust your images. The Normal Contrast Setting This setting will adjust the overall brightness of your image and the whites and shadows, helping your picture look better with a lot less

work. 3. Resize your Image You can resize an image or a group of images to make them look good and make everything go into the frame, as Photoshop Elements allows you to resize your pictures. To resize a picture, either doubleclick on the canvas (area where the picture will be) or drag a selection box around the image and then double-click the canvas to resize it to the size you want. This way, you can resize multiple images at the same time. 4. Use a

Screen Capture Software Screen capture tools are great for taking screenshots of your screen to show in your document. They will allow you to take screenshots of only part of your screen or the entire screen, as you see fit. You can even use a text editor and save them as an image to use in your document. As you will see in the next sections, this is a great way to 05a79cecff

TripAdvisor Reviews La Sentinelle Lodge Boutique & Spa Leyson Pinas Travel Blogs from Leyson Pinas Another day dawned I looked out the window and saw that it had cooled down a little and I remembered earlier in the week when Jaycie gave me a breakfast of some slightly crumbled bananas and she suggested I soak them in water for a few hours. I tried soaking

them and it was a great idea and later on I ate them on my return to Leyson Pinas. Once back in the room I took out my swimming costume and hung it on the shower door. Out in the parking lot I picked up a pineapple and left it in the car. But, when I reached the property I did not see the car there so I walked around to the front of the house and I saw a man pulling on to the driveway. He was pulling a small trailer with two poles going up the

driveway. At this point I assumed he had left the... ... all the way to the restaurant to have a nice dinner outside in the patio area and then the moment of truth arrived. The dessert menu was huge, the wine list had a variety of choices and the servers were great at recommending the best food for me. My dinner was fabulous, the food came out fast and the dessert was amazing. My valet was very friendly and knew exactly what to do with the

pineapple and the ceviche. I ate a lot of food and had... ... the car parked away from the house I walked around the property and noticed there was someone in the distance looking at the mobile home and there was a lady walking in front of a high fence. The pond was very pretty and the view was great from where we were so it was a real tranquil experience. The driver was very friendly as he drove us to the place where we would stay for the weekend. We ate dinner in a beautiful restaurant... ... which is basically a restaurant in the house. We were expecting a cooked meal with a bus driver and a waiter, but we were actually greeted by an older lady who was the owner of the house. She greeted us with a big smile and we were so happy to meet her. She is pretty much still alone on the property and we are taking care of her and her husband. The older lady picked us up and took

## us in her car to the grocery store which was near by. Unfortunately, we didn't get to meet her husband which made...) with

**What's New in the?**

if  $[$   $\mathbb{S}1$  == ""  $\mathbb{I}$ ; then echo " unset" else case \$1 in -h|--help) echo " help [-h]" echo " get all options available" exit 0 ;; esac fi read ONLY UNISTD\_H\_FILES=mawk cat; cat \$0 | sed "s/^\$OFILE\$//" > \$\$

## cat \$\$ >> \$\$ ./\$SRC/\$SDIR/VERSION > \$\$; cat \$\$ exit 0 The development of long-term potentiation in the brain is usually associated with synaptic plasticity, of which there are several types. Long-term potentiation (LTP) is a form of synaptic plasticity that occurs under some conditions in response to stimulus and it is thought to be important for certain forms of learning and memory. However, not all forms

of LTP may be equally essential for learning, and in fact more and more recent evidence suggests that some forms may actually be detrimental to learning.

Furthermore, LTP that can be induced in vitro, in the absence of synaptic activity, does not always facilitate learning. Rather, to facilitate learning, it seems that induction of synaptic plasticity requires participation of the neuron's synapses. The long-term goal of this project is to

understand why induction of some forms of LTP does not improve learning and how induction of other forms of LTP, which share some synaptic processes, improves learning. The need for such knowledge arises from the fact that the clinical value of improving LTP for treatment of some forms of memory loss is promising, yet the potential for deleterious effects of modulating LTP requires that some forms of LTP be

modulated, and that we understand the mechanisms of these effects. On the theoretical side, these experiments are motivated by the theories that learning is partly the result of unlearning, and that the corresponding LTP needs to be inhibited during learning to facilitate learning. For the form of LTP that improves learning, inhibition of LTP may not be beneficial. These theories provide a framework for understanding

22 / 24

why LTP induction has different effects on learning. The experiments will use the mouse olfactory bulb as a model system. Aim 1 will determine whether a form of LTP that improves learning actually inhibits its induction. Aim 2 will determine the role of inhibition in preventing learning during LTP induction. Aim 3 will determine the

**System Requirements For Xnormal Photoshop Plugin Download:**

Supported graphics cards: NVIDIA: GeForce GTX 660 GeForce GTX 660 Ti GeForce GTX 660 2GB GeForce GTX 670 GeForce GTX 670 2GB GeForce GTX 680 GeForce GTX 680 2GB GeForce GTX 700 series GeForce GTX 780 GeForce GTX 780 2GB GeForce GTX 780 Ti GeForce GTX Titan GeForce GTX Titan Black GeForce GTX Titan Z GeForce

## GTX Titan Z 2GB Ge

## Related links:

<http://purosautoshouston.com/?p=30002>

[https://www.townofbristolnh.org/sites/g/files/vyhlif2866/f/pages/travel-plan-2019\\_with-app.pdf](https://www.townofbristolnh.org/sites/g/files/vyhlif2866/f/pages/travel-plan-2019_with-app.pdf) [https://escuelaministerialenlinea.com/wp-content/uploads/2022/07/photoshop\\_camera\\_raw\\_presets\\_download.pdf](https://escuelaministerialenlinea.com/wp-content/uploads/2022/07/photoshop_camera_raw_presets_download.pdf) [https://katyuhis-lavka.ru/2022/07/01/s-no-account-for-the-adobe-products-graphic-designers-get-old-here-so-please-use-these](https://katyuhis-lavka.ru/2022/07/01/s-no-account-for-the-adobe-products-graphic-designers-get-old-here-so-please-use-these-rarities-at-your-own-risk/)[rarities-at-your-own-risk/](https://katyuhis-lavka.ru/2022/07/01/s-no-account-for-the-adobe-products-graphic-designers-get-old-here-so-please-use-these-rarities-at-your-own-risk/) [https://www.pickmemo.com/upload/files/2022/07/USTAMiib9YaJB42rDFze\\_01\\_4f5b4a83f99ed013c72d8916f9837ad4\\_file.p](https://www.pickmemo.com/upload/files/2022/07/USTAMiib9YaJB42rDFze_01_4f5b4a83f99ed013c72d8916f9837ad4_file.pdf) [df](https://www.pickmemo.com/upload/files/2022/07/USTAMiib9YaJB42rDFze_01_4f5b4a83f99ed013c72d8916f9837ad4_file.pdf) <https://www.cameraitacina.com/en/system/files/webform/feedback/download-photoshop-software-for-pc.pdf> <http://brainworksmedia.in/uncategorized/how-to-get-photoshop-elements-2020-free/> <https://csermooc78next.blog/wp-content/uploads/2022/07/jillfay.pdf> <https://harneys.blog/2022/07/01/fire-text-photoshop-engine/> <https://soundcollapse.altervista.org/advert/adobe-photoshop-cs5-crack/> [https://intense-coast-47840.herokuapp.com/photoshop\\_cc\\_2021\\_camera\\_raw\\_presets\\_free\\_download.pdf](https://intense-coast-47840.herokuapp.com/photoshop_cc_2021_camera_raw_presets_free_download.pdf) <http://www.chandabags.com/25044-2/> <https://venbud.com/advert/photoshop-123-free-download-for-windows-10/> <https://biodashofficial.com/version-bit-competitor-now-rival-of-your-favourite-mac-and-well-functional/> <https://www.careerfirst.lk/sites/default/files/webform/cv/photoshop-elements-13-download-free.pdf> <https://luvmarv.com/2022/07/01/how-to-find-free-photoshop-templates/> <https://www.careerfirst.lk/sites/default/files/webform/cv/alegen138.pdf> <https://superyacht.me/advert/photoshop-cc-2021-23-0/> <https://promwad.de/sites/default/files/webform/tasks/water-effect-photoshop-brushes-free-download.pdf> <https://nb-gallery.com/eyebrow-brushes-photoshop-free-download/>